# ROP Attack

BYPASSING MEMORY PROTECTIONS USING RETURN ORIENTED PROGRAMMING

PRESENTED BY AHMAD MOGHIMI

#### What is ROP Attack?

 $\Box$  Return Oriented Programming attack is a technic to bypass some memory protection.

 $\Box$  Can also be used to bypass antivirus detection mechanism.

 $\Box$  JOP (Jump Oriented Programming) is another variation of this attack technic.

 $\Box$  Formally we call such technics as Code Reuse attacks.

 $\Box$  Memory protection is a kind of protection designed and implemented in OS and 3<sup>rd</sup> party protection software to block defend against memory corruption attack.

### Memory Corruption Attack

 $\Box$  Programming languages like C, C++ compiles to machine code.

 $\Box$  The programmer is responsible to manage memory via memory management APIs and pointers. 

 $\Box$  It is more efficient but less secure.

 $\Box$  Operating Systems, Browsers, Web servers, Games, and almost any critical software that you run everyday is developed using these languages and compiled in to machine code.

 $\Box$  Memory corruption occurs when programmer don't manage memory appropriately especially in exceptional conditions.

 $\Box$  Memory corruption attack occurs when programmer don't process user input appropriately in exceptional conditions.

# Memory Corruption Attack – Cont'd

 $\Box$  There are different type of memory corruption vulnerabilities based on the condition and type of memory which is targeted.

 $\Box$  Buffer Overflows

 $\Box$  Stack

 $\Box$  Heap

 $\Box$ 

**Q** Integer Overflow

 $\Box$  Dangling Pointer

 $\Box$  The attacker abuse these vulnerabilities to execute arbitrary machine code in the context of the running application by sending malicious user inputs. (Exploitation)

## Exploitation

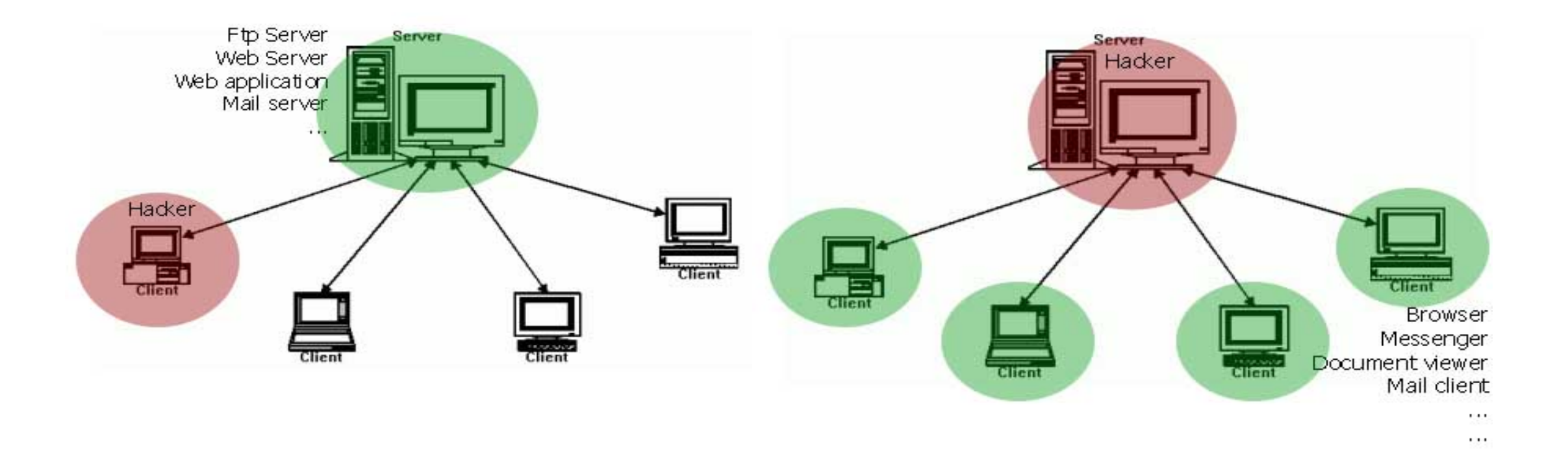

# Software Exploitation Terms

- $\Box$  Application: Binary application (No high level application)
	- $\Box$  Compiled to machine code
	- $\Box$  Machine code: Binary code can be reverse engineered to assembly language.
	- $\Box$  Can be debugged by low level debuggers(Immunity debugger, WinDebug)
- $\Box$  Exploitation: Binary application exploitation
	- $\Box$  Abuse user input to cause memory corruption condition in the targeted application.
	- $\Box$  Exploit the condition to execute delivered machine code through user input as shellcode.
- $\Box$  Shellcode: Payload
	- $\Box$  Independent machine code
	- $\Box$  Delivered through user input
	- $\Box$  Do malicious activity like Download & execute malware, Open backdoor ports, ...

#### Stack

 $\Box$  Stack is a kind of memory used by applications.

 $\Box$  Can store user input data, so malicious user data, so can be exploited!

 $\Box$  From now one, We explain everything in the context of x86 CPU.

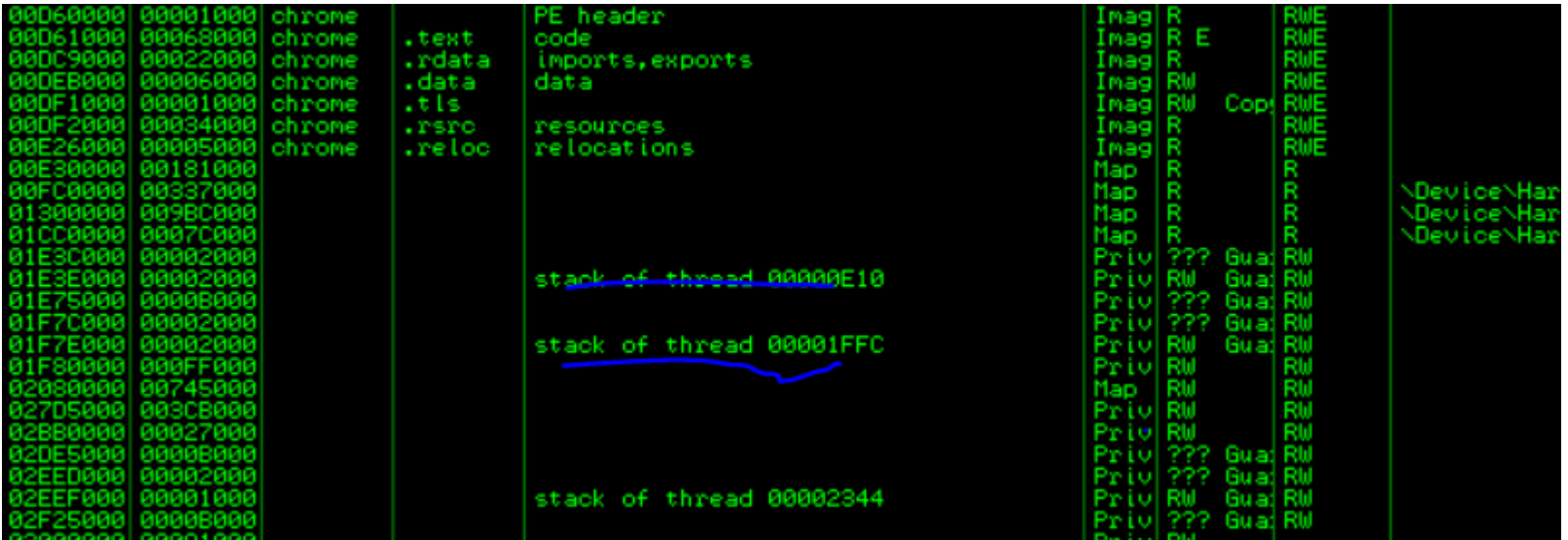

#### Stack - Cont'd

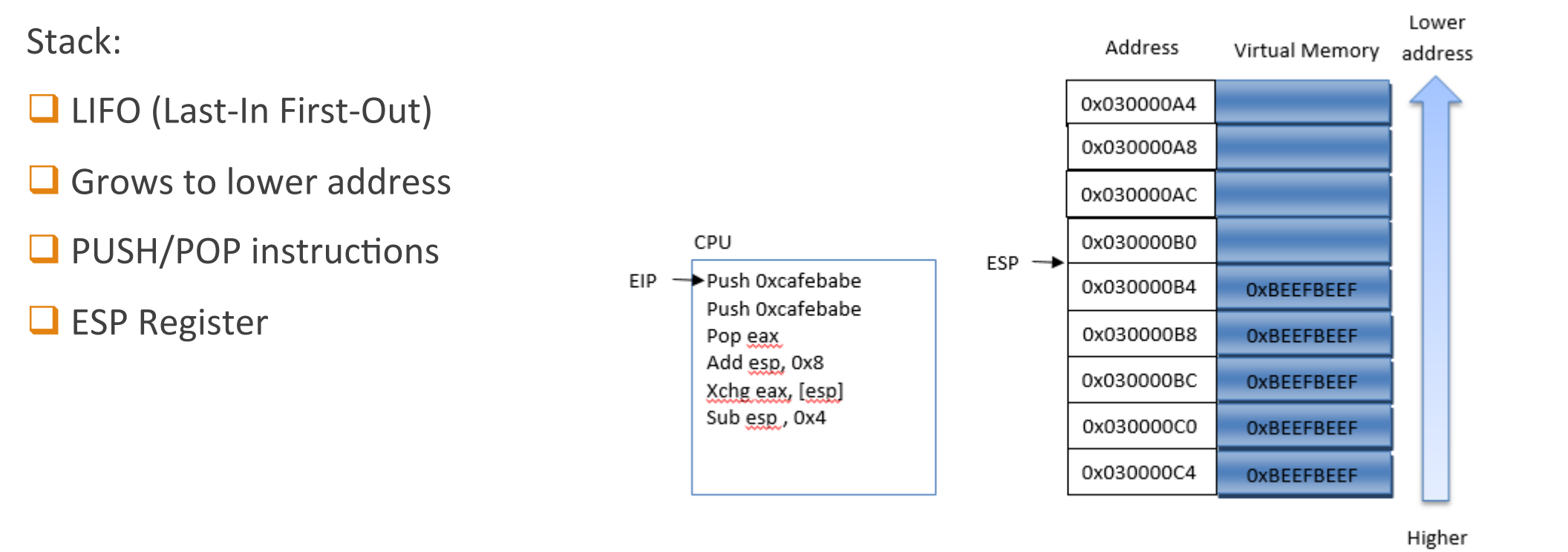

address

Stack - Cont'd

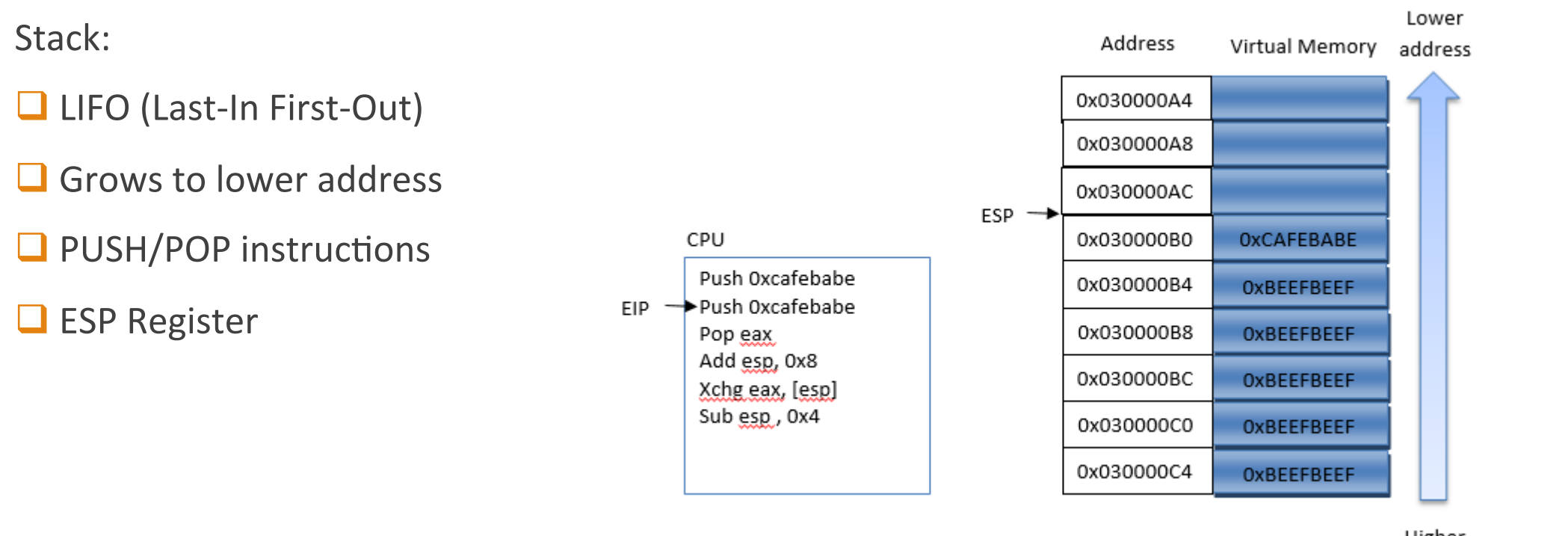

Higher address

Stack - Cont'd

Stack:

**Q** LIFO (Last-In First-Out)

- $\Box$  Grows to lower address
- $\Box$  PUSH/POP instructions
- $\Box$  ESP Register

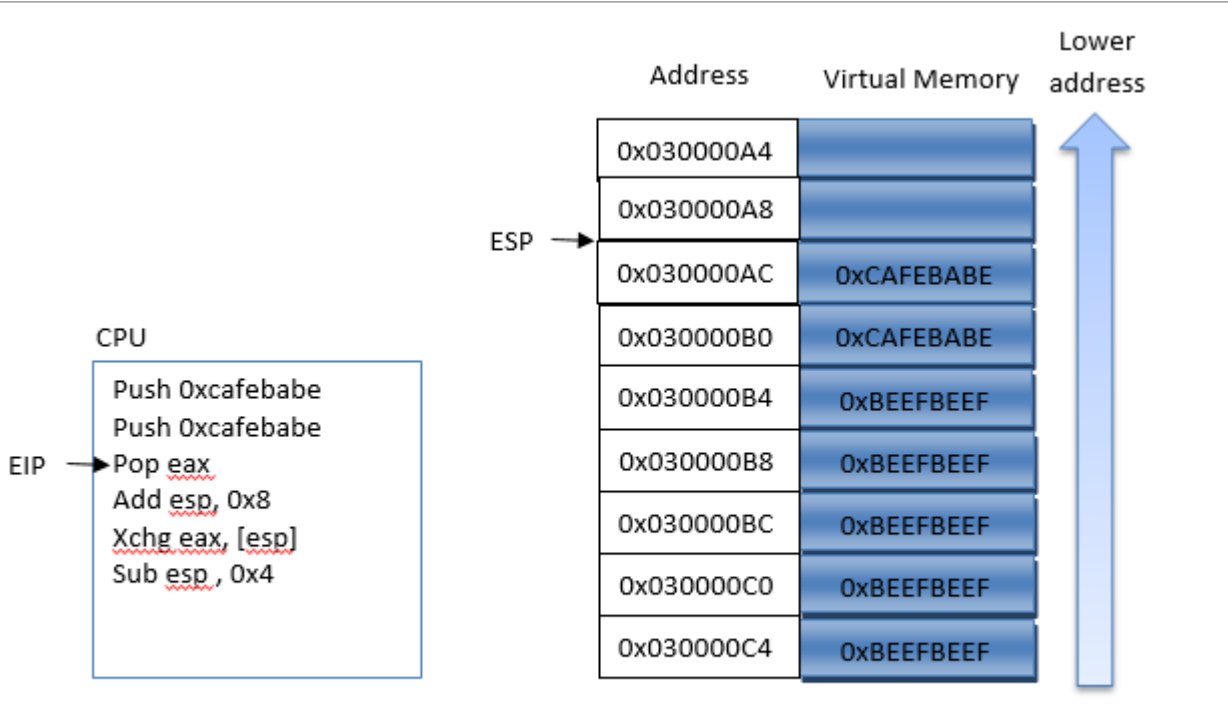

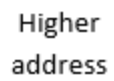

Stack - Cont'd

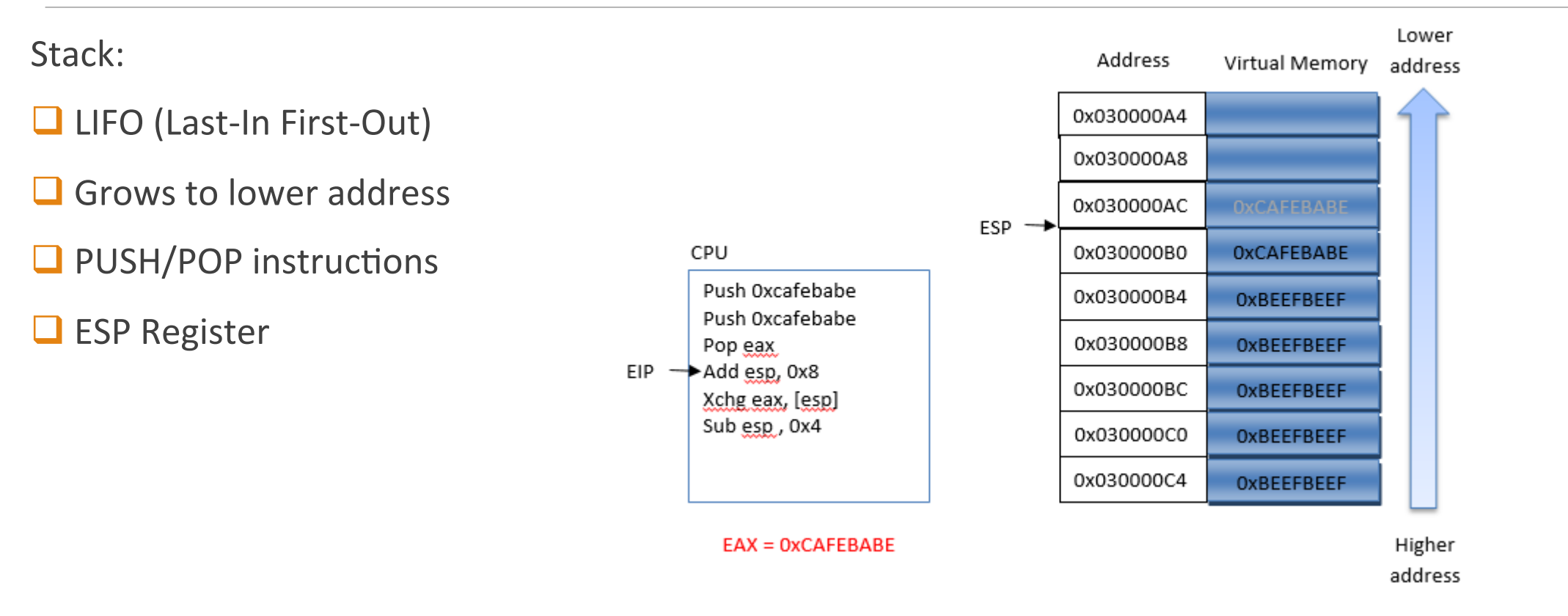

Stack - Cont'd

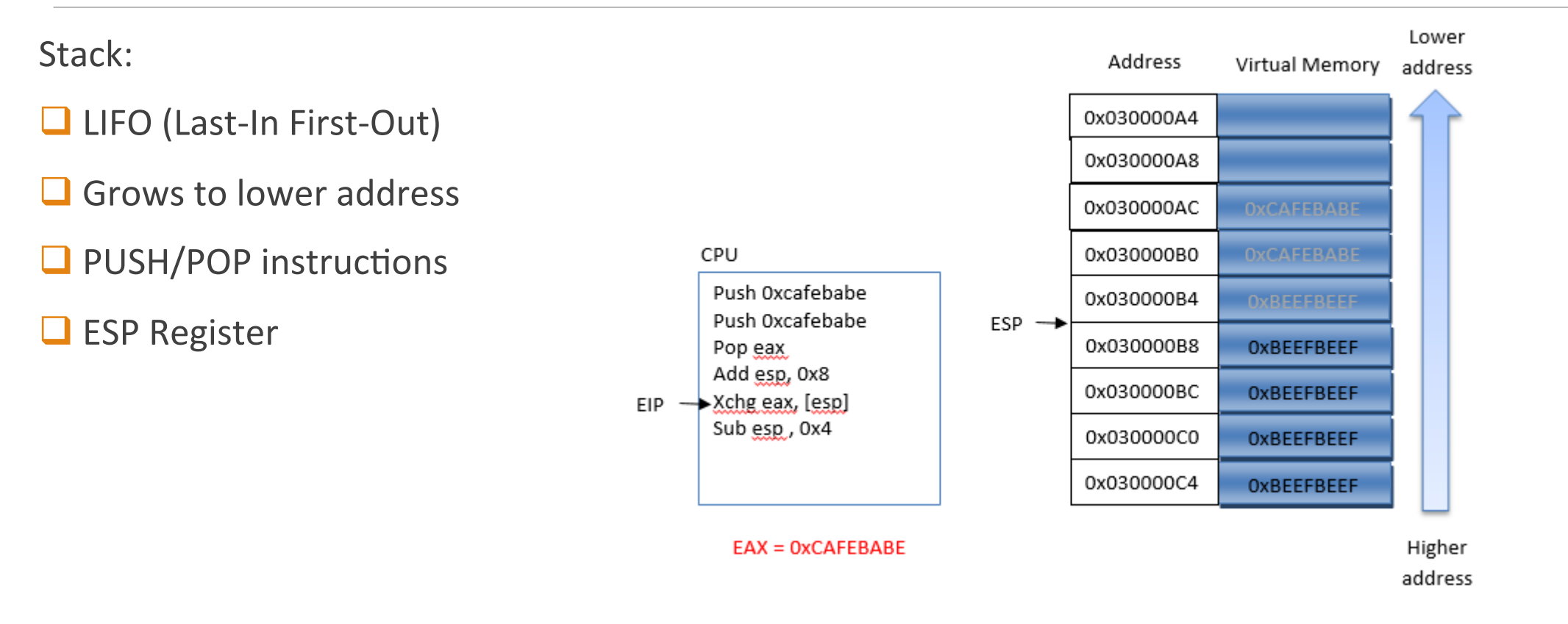

### Stack – Cont'd

- $\Box$  Every thread of execution has two stack
	- $\Box$  User-mode stack
	- $\Box$  Kernel-mode stack
- $\Box$  To store various things
	- $\Box$  Local variable
	- $\Box$  Subroutine parameter
	- $\Box$  Return address in function calls
	- $\Box$  Current state of registers

#### Stack – Cont'd

 $\Box$  Function call and stack steps:

- 1. Push parameters on the stack based on calling convention
- 2. Push Return address on the stack
- 3. Jump to the function code
- 4. Execute Function prologue
- 5. Execute the actual subroutine
- 6. Execute Function epilogue
- 7. Fetch the return address from the stack to EIP

Stack - Cont'd

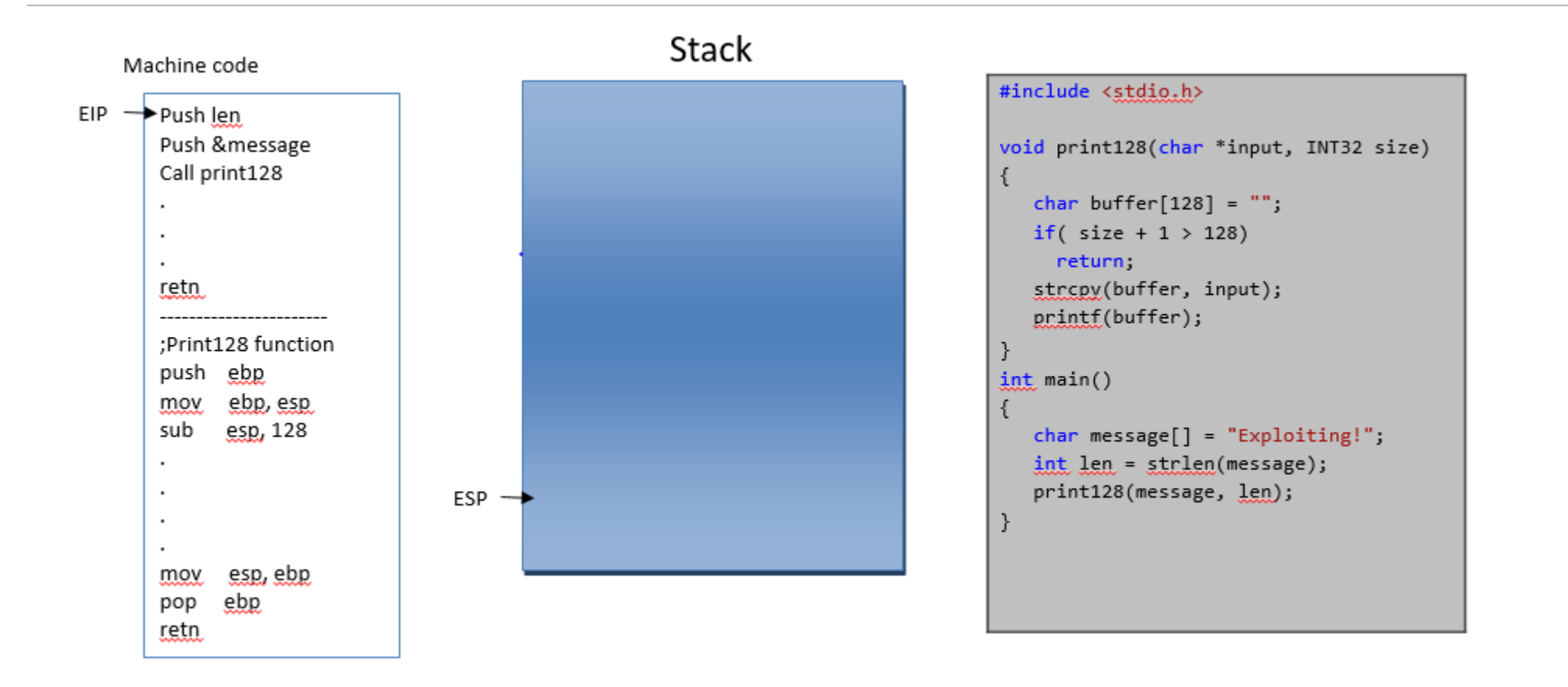

Stack - Cont'd

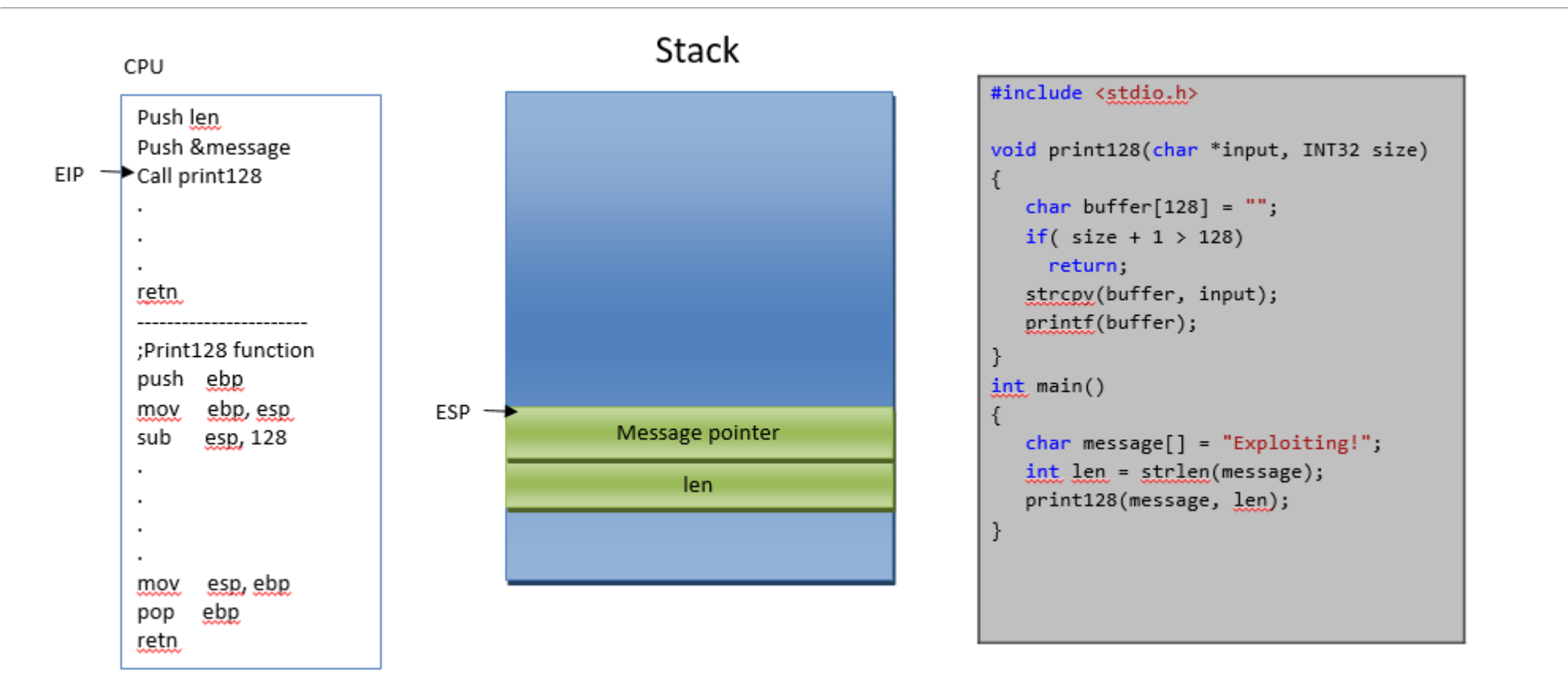

Stack - Cont'd

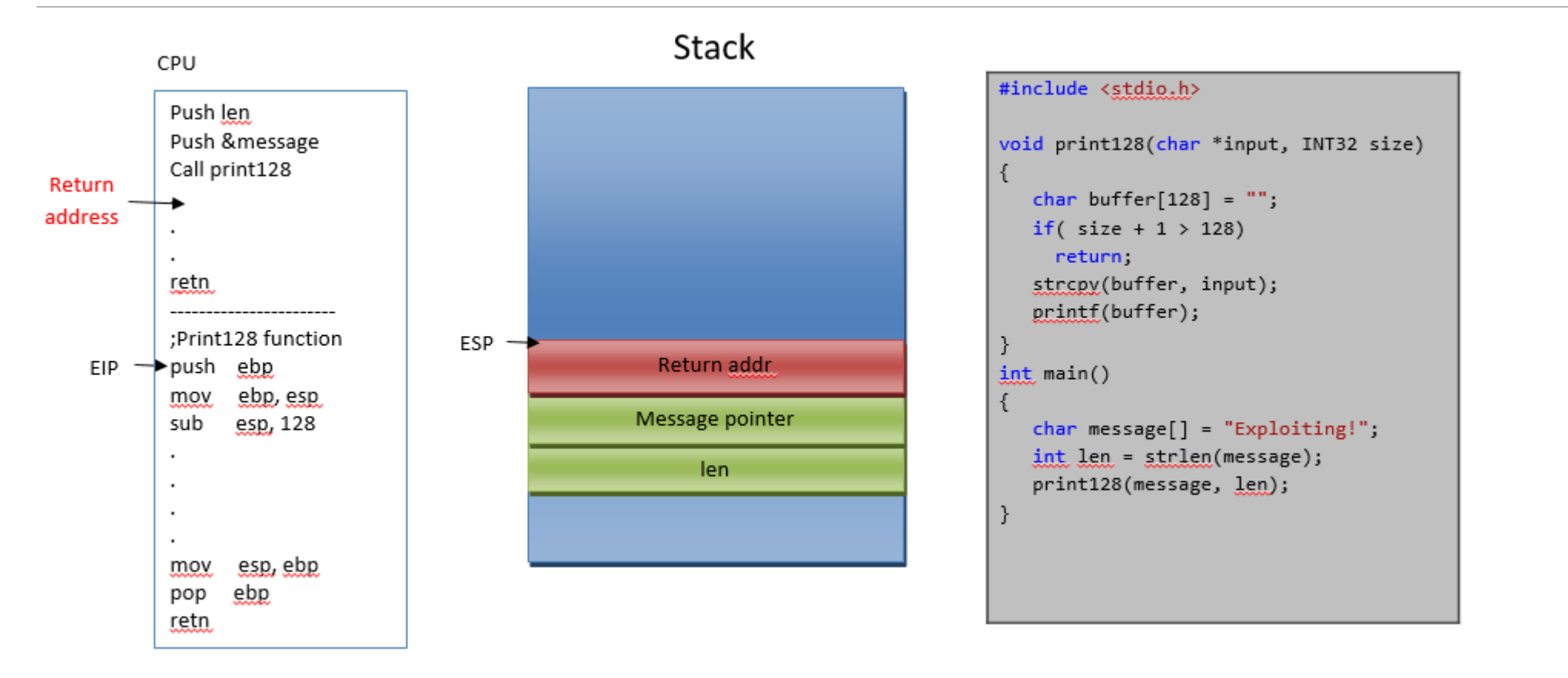

Stack - Cont'd

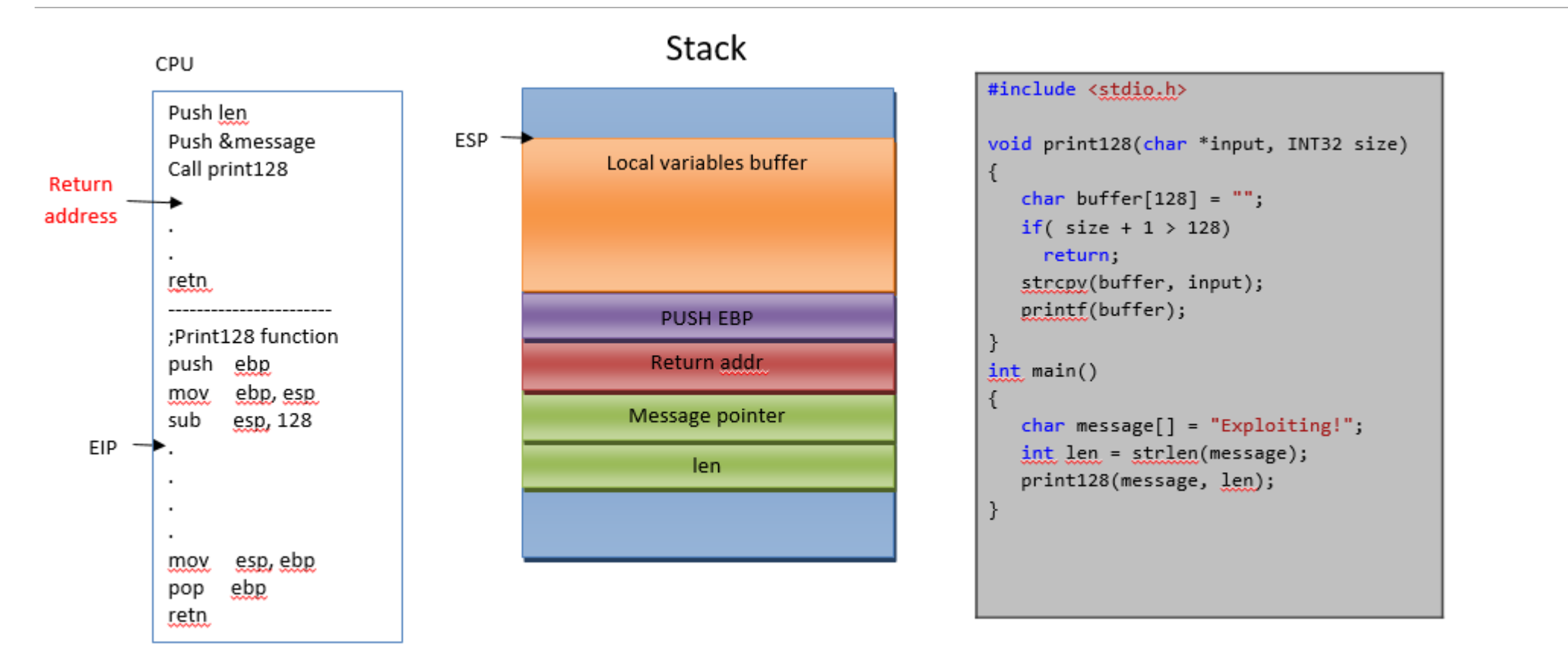

Stack - Cont'd

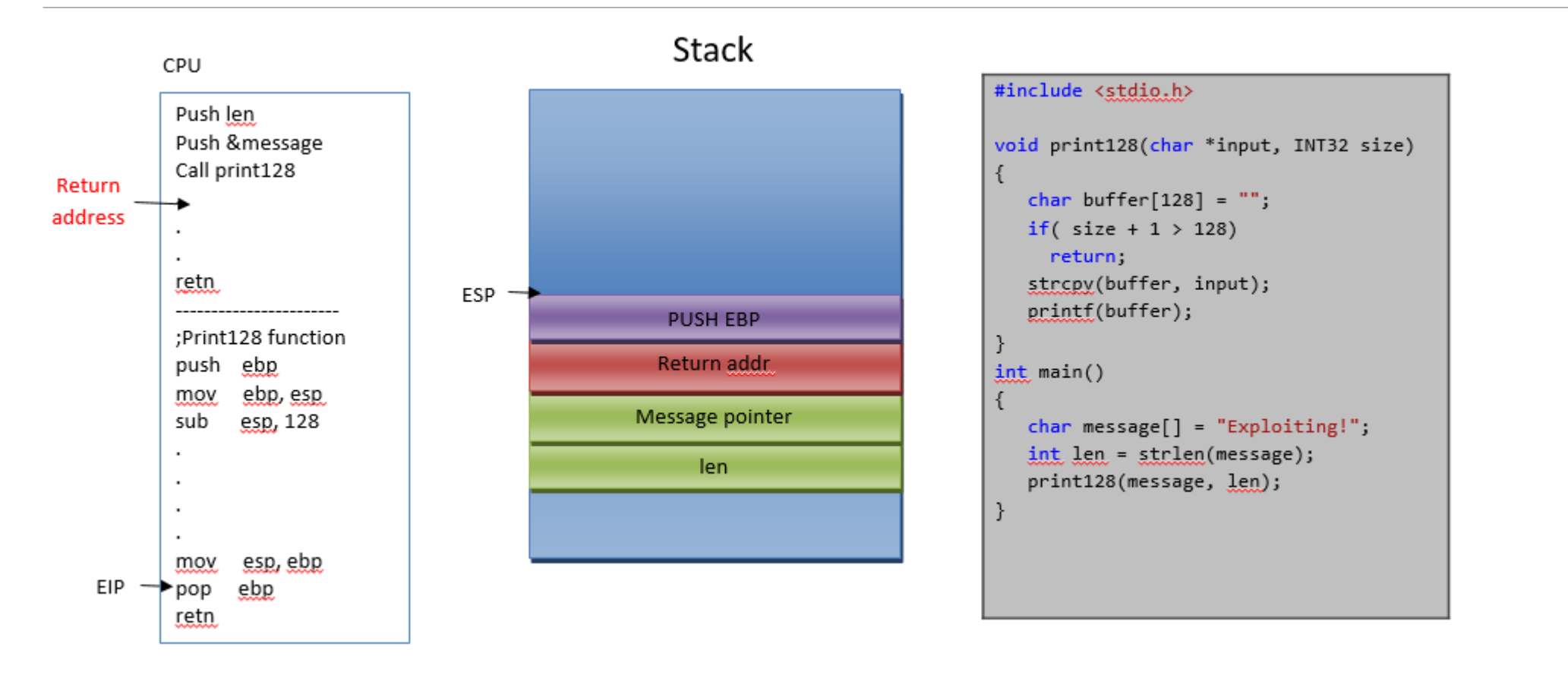

Stack - Cont'd

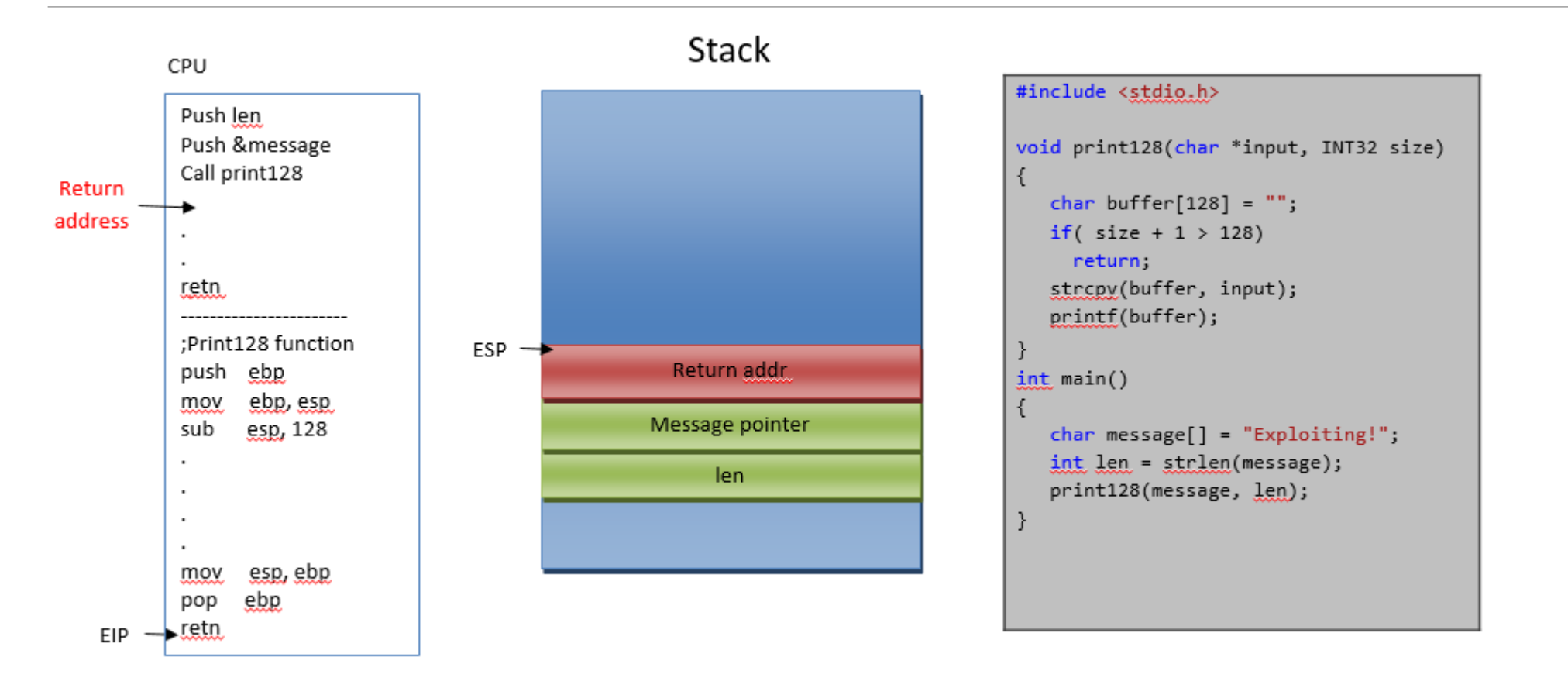

Stack - Cont'd

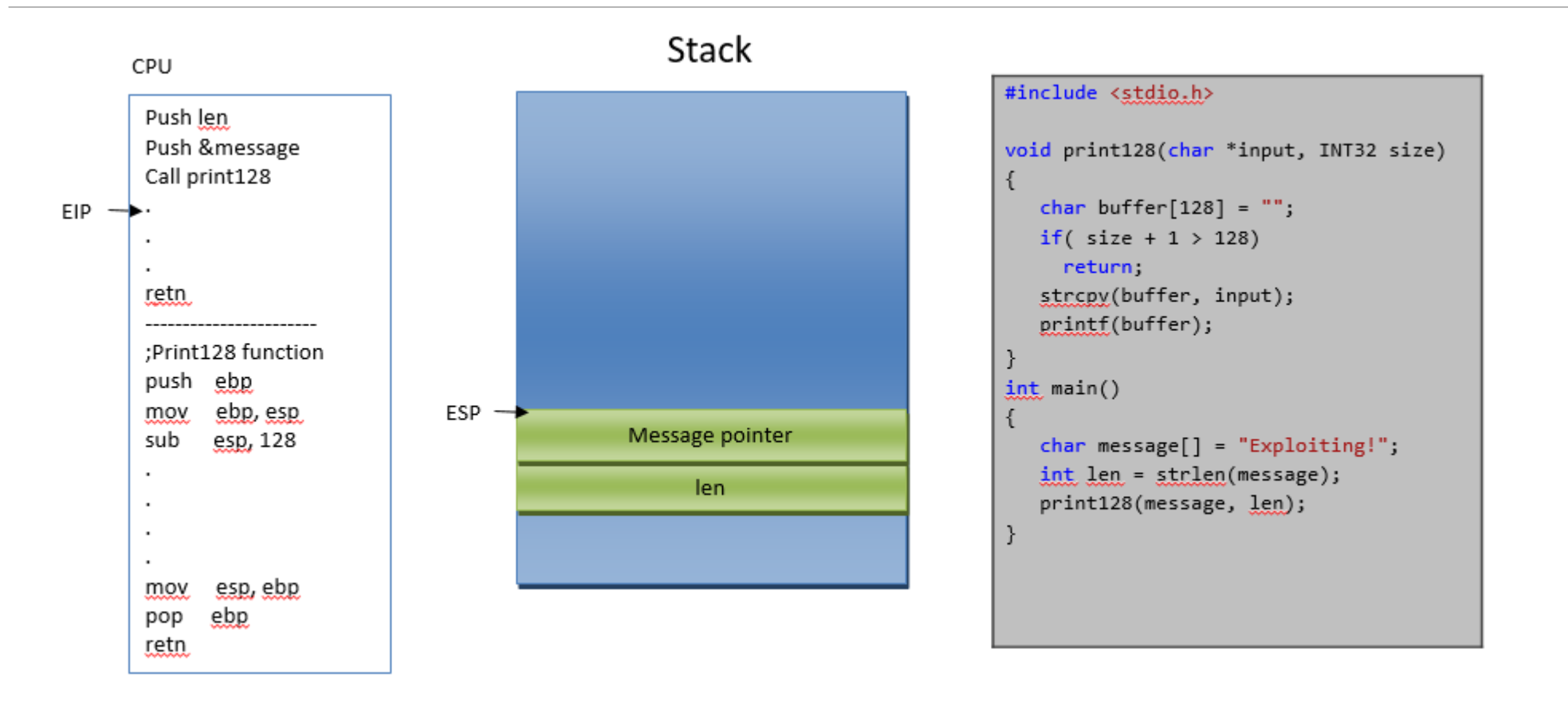

# **Calling Convention**

 $\Box$  Some protocol for functions to decide how to pass and return parameters and return value.

#### $\Box$  Some conventions:

- $\Box$  cdecl (Default c language calling convention pushing parameters right-to-left on the stack)
- $\Box$  stdcall (Used in win32, same as cdecl but the responsibility of clearing parameters from stack is to the callee function)
- **Q** fastcall (Pass parameters by general purpose registers instead of stack)
- **Q** thiscall (Object oriented  $c++$  codes passing this object in ecx register )

### Stack overflow

 $\Box$  Local variable can store user input data

 $\Box$  If size of user input data is not checked the user can store more data to local variable buffer

 $\Box$  Attacker is able to overwrite memory of other variables on the stack and return address

 $\Box$  Overwriting return address lead to gaining arbitrary EIP value.

 $\Box$  So it is possible to control EIP (so CPU) to execute user input data as shellcode

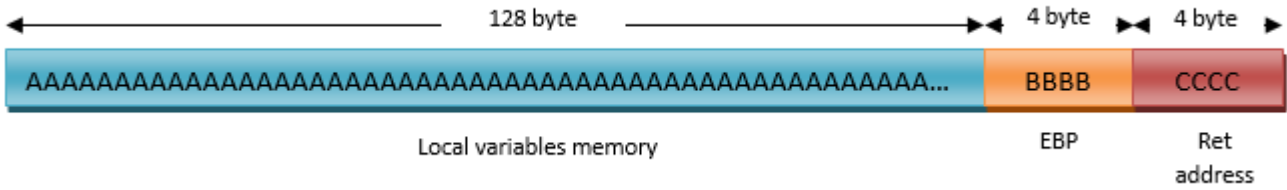

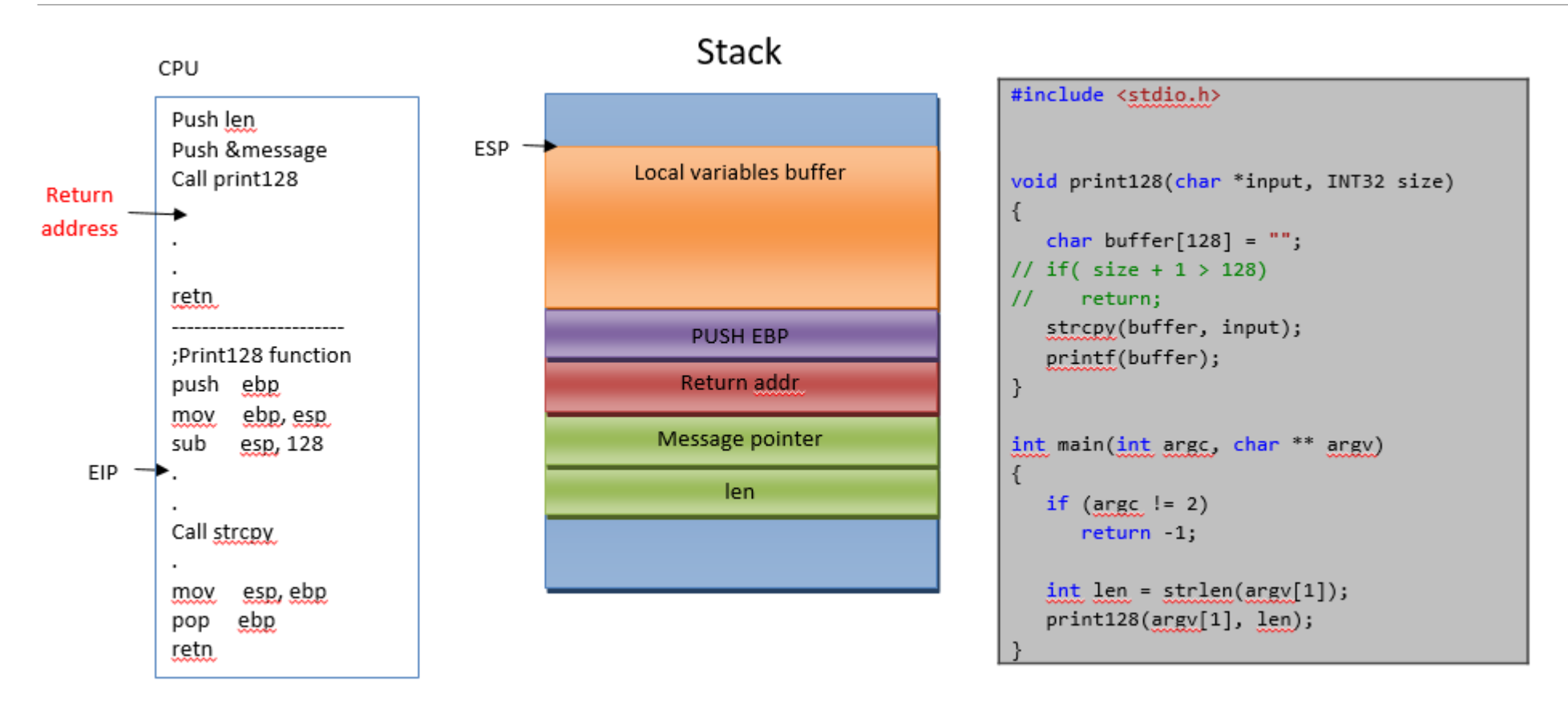

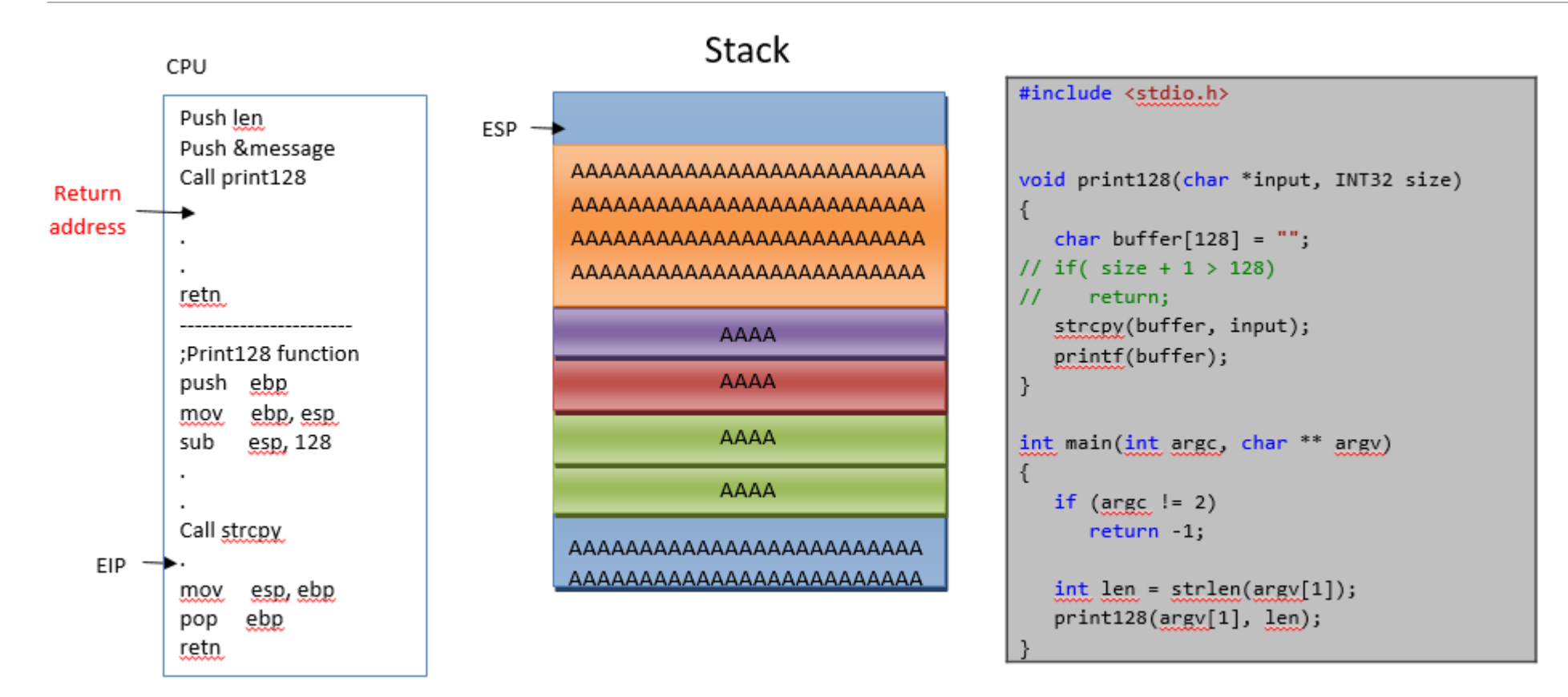

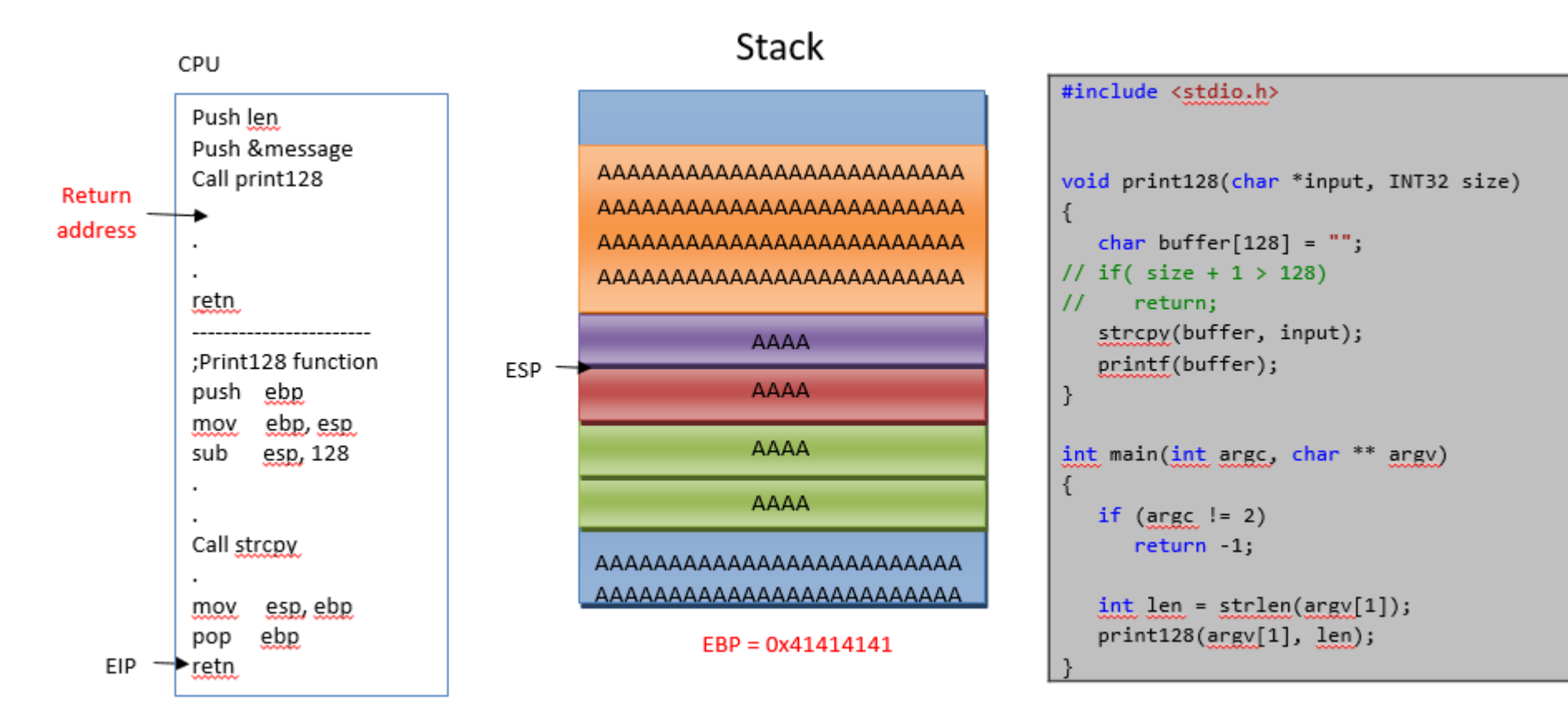

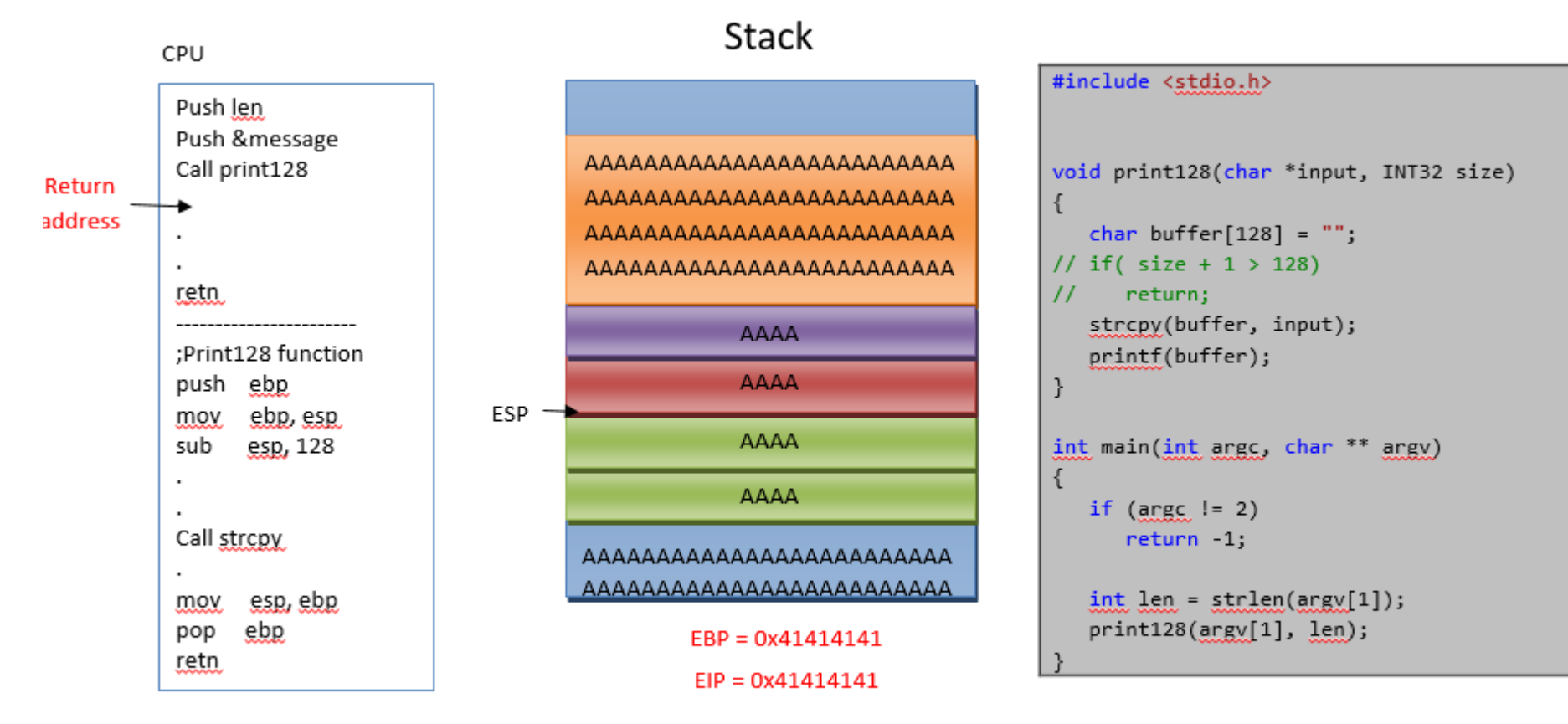

 $EIP \rightarrow$ ????

 $\Box$  The attacker can put any address to EIP register

 $\Box$  EIP register is the register x86 CPU uses to fetch and execute next instruction

 $\Box$  Shellcode can be delivered through the same user input that caused overflow or any other user input.

 $\Box$  Attacker put address of user data as shellcode in to the EPI register and execute malicious code. 

# Memory Protection (Exploit mitigation)

 $\Box$  Stop the attacker to gain code execution via memory corruption attacks

#### $\Box$  In terms of action

 $\Box$  Stop the attacker from gaining control over EIP (Stack Cookie)

 $\Box$  Stop the attacker from finding shellcode address (ASLR)

 $\Box$  Stop the attacker from executing shellcode (DEP)

q … 

 $\Box$  In terms of design

 $\Box$  Operating System memory manager

 $\Box$  Compiler code generation

 $\Box$  Memory inspection

q … 

# DEP (Data Execution Prevention)

 $\Box$  I got control over EIP, Does that mean I can execute shellcode? Unfortunately not.

 $\Box$  The processor don't allow any code to get executed in any memory sections other than code segment by default(.text .code)

 $\Box$  You application is not allowed to execute any code from Stack, Heap, Data section

# DEP (Data Execution Prevention)

 $\Box$  You can compile your application without the support of this security feature.

 $\Box$  But you can still allocate some memory page and set it flags as executable

 $\Box$  Windows: VritualAlloc

 $\Box$  \*nix: mmap

 $\Box$  You can still change permission of a previously allocated memory region

 $\Box$  Windows: Virtualprotect

 $\Box$  \*nix: mprotect

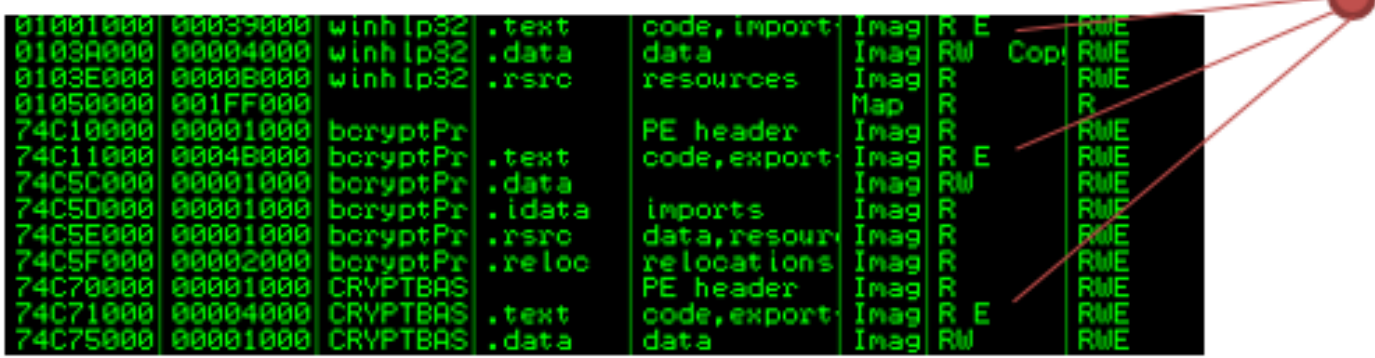

# ROP

 $\Box$  There are some code sections mapped binary with RWX Permission.

**□** There are some *ret* instructions in the code

**■** A group of instructions that ends with *ret* is called gadget.

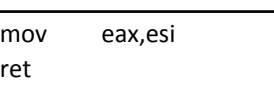

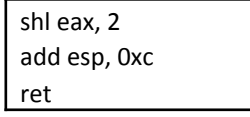

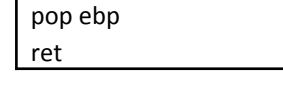

mov esi, eax

add eax, 0x10 ret 

 $\Box$  There are some code sections mapped binary with RWX Permission.

**□** There are some *ret* instructions in the code

**□** A group of instructions that ends with *ret* is called gadget.

□ If we arrange these gadgets together, we can make *meaningful code using existing code.* 

mov eax,esi ret mov esi, eax pop ebp ret add eax, 0x10 ret shl eax, 2 add esp, 0xc ret  $EST = EST * 2 + 10$ 

 $\Box$  There are some code sections mapped binary with RWX Permission. 

**Q** There are some *ret* instructions in the code

- **□** A group of instructions that ends with *ret* is called gadget.
- $\Box$  If we arrange these gadgets together, we can make *meaningful code using existing code.*
- $\Box$  There is a stack overflow? Attacker is able to put address of gadgets on the stack instead of real shellcode.

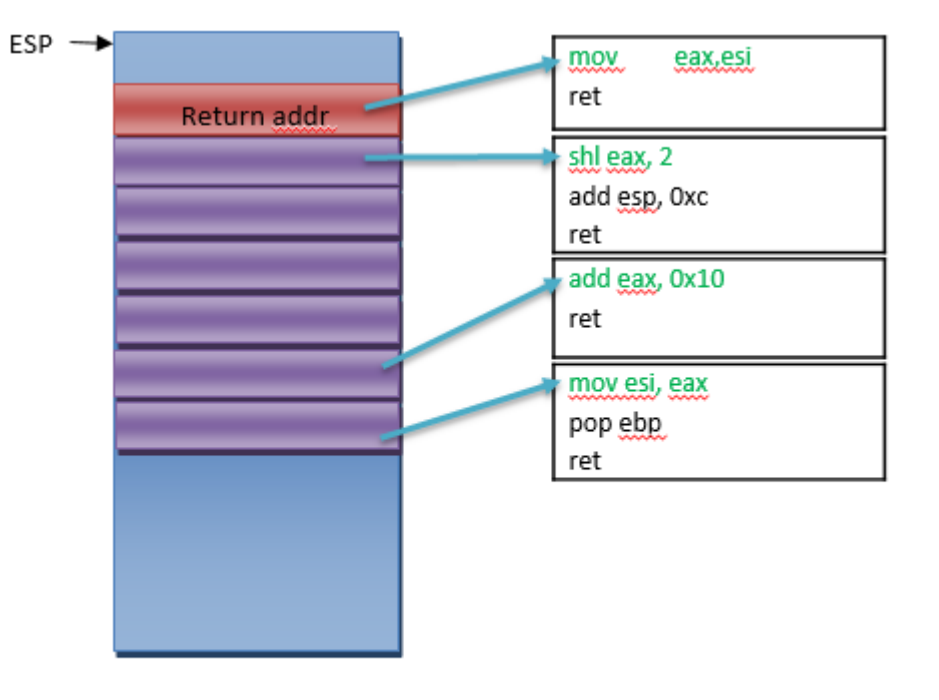

 $\Box$  There are some code sections mapped binary with RWX Permission. 

**Q** There are some *ret* instructions in the code

**□** A group of instructions that ends with *ret* is called gadget. 

 $\Box$  If we arrange these gadgets together, we can make *meaningful code using existing code.* 

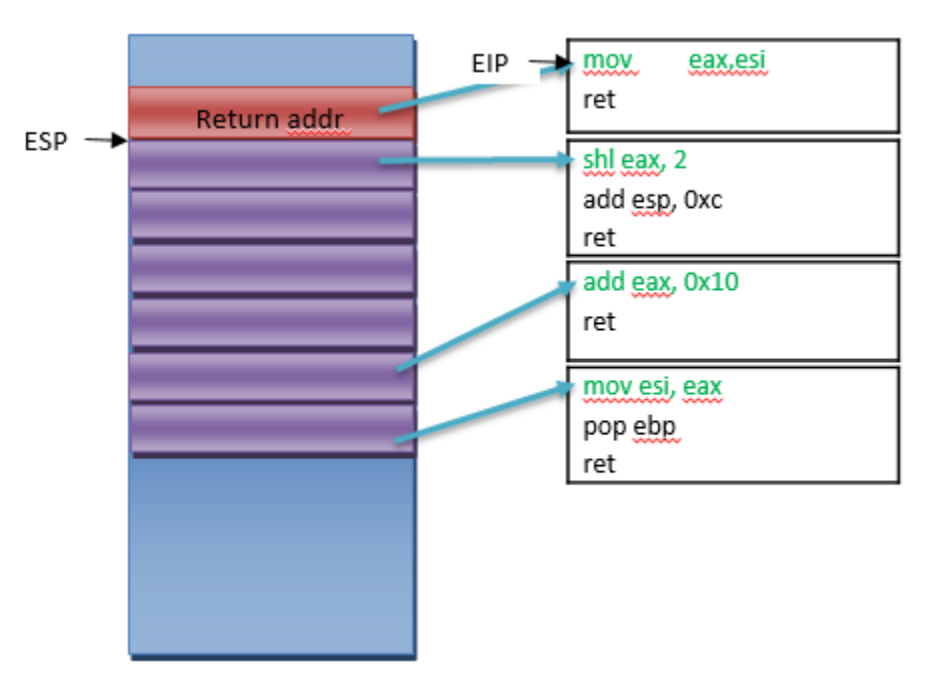

 $\Box$  There are some code sections mapped binary with RWX Permission. 

**Q** There are some *ret* instructions in the code

**□** A group of instructions that ends with *ret* is called gadget. 

 $\Box$  If we arrange these gadgets together, we can make *meaningful code using existing code.* 

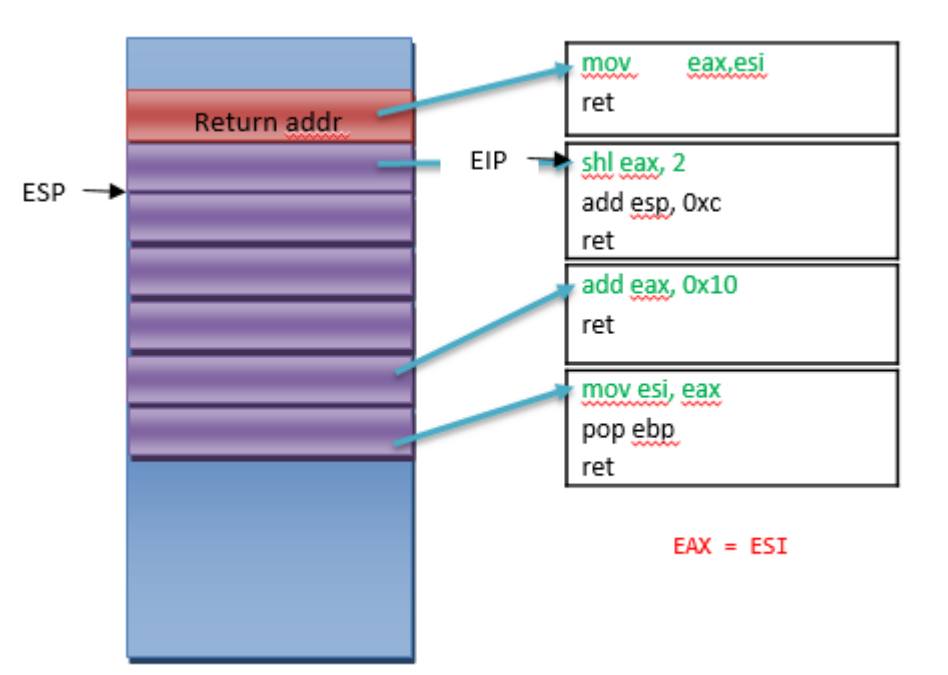

 $\Box$  There are some code sections mapped binary with RWX Permission. 

**Q** There are some *ret* instructions in the code

**□** A group of instructions that ends with *ret* is called gadget. 

 $\Box$  If we arrange these gadgets together, we can make *meaningful code using existing code.* 

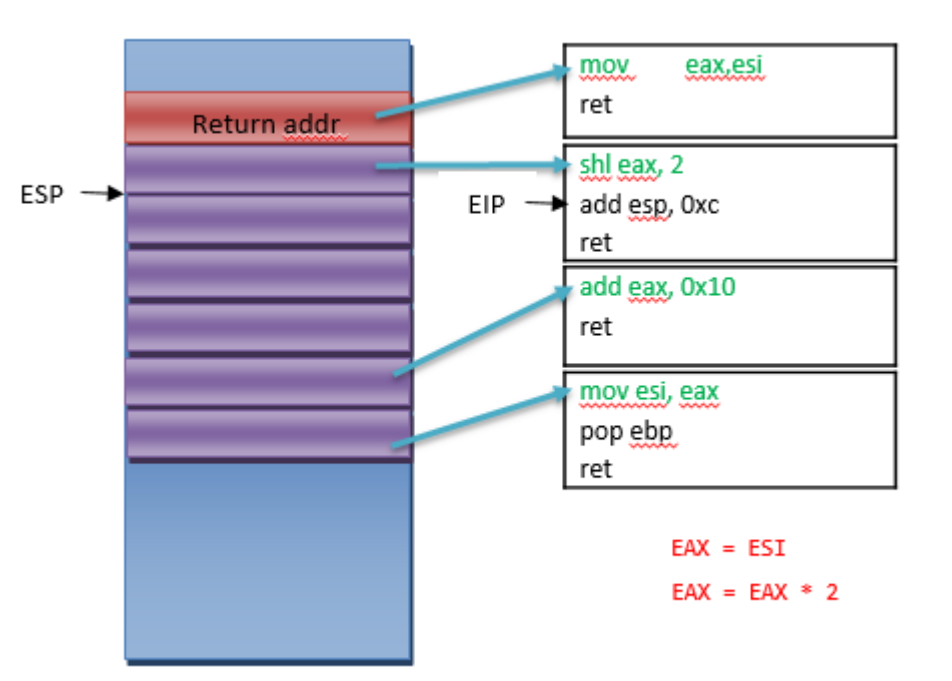

 $\Box$  There are some code sections mapped binary with RWX Permission. 

**Q** There are some *ret* instructions in the code

**□** A group of instructions that ends with *ret* is called gadget. 

 $\Box$  If we arrange these gadgets together, we can make *meaningful code using existing code.* 

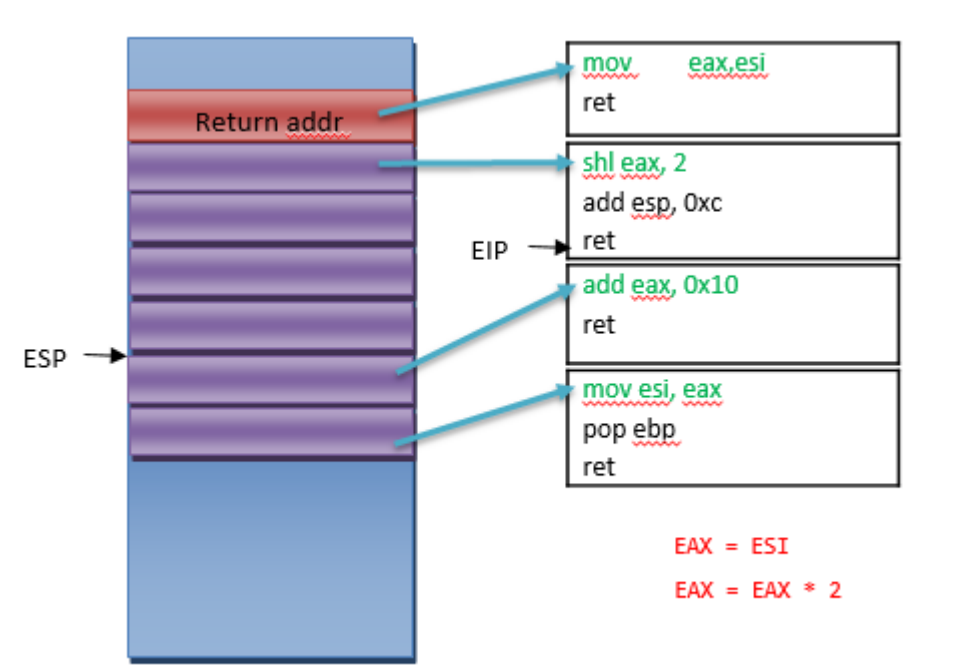

 $\Box$  There are some code sections mapped binary with RWX Permission. 

**Q** There are some *ret* instructions in the code

**□** A group of instructions that ends with *ret* is called gadget. 

 $\Box$  If we arrange these gadgets together, we can make *meaningful code using existing code.* 

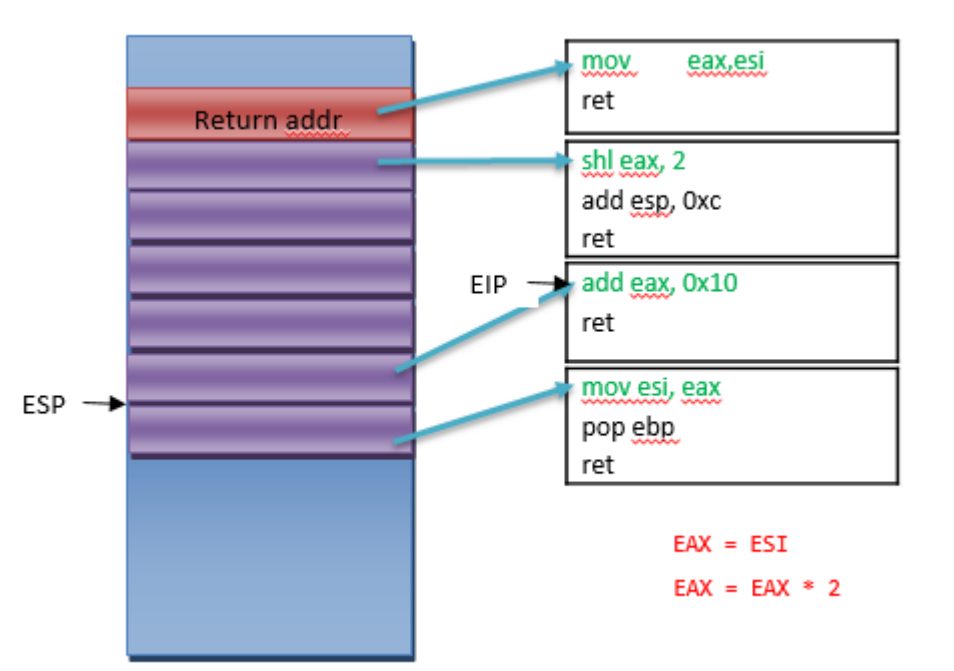

 $\Box$  There are some code sections mapped binary with RWX Permission. 

**Q** There are some *ret* instructions in the code

**□** A group of instructions that ends with *ret* is called gadget. 

 $\Box$  If we arrange these gadgets together, we can make *meaningful code using existing code.* 

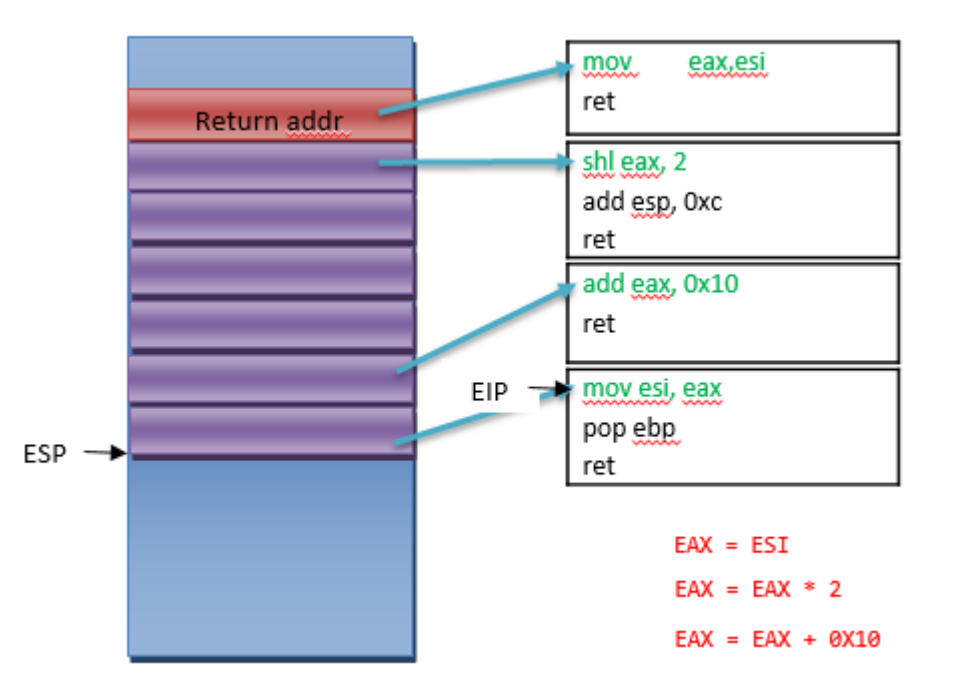

 $\Box$  It is possible to write the whole shellcode using ROP Gadgets.

 $\Box$  As a trivial way, most of the time attackers uses small number of gadgets to execute the real shellcode 

 $\Box$  Some examples are ROP Payloads that execute the following functions in windows:

 $\Box$  VirtualAlloc + Memcpy + ret

 $\Box$  Virtualprotect + ret

 $\Box$  LoadLibrary (UNC path)

# JOP – Jump Oriented Programming

**□** Similar to ROP attack but use *JMP/CALL* instructions instead of *RET* 

 $\Box$  It gives more flexibility when there is not enough proper ROP Gadgets

 $\Box$  Some old ROP mitigations can be bypassed using JOP gadgets.

# **JOP Sample**

- 1.  $*(DWORD*)(buffer) = imgBase + OxE1E86;$ // MOV EAX, [ESI+4] | ADD ESI, 4 | ?? | ?? | ?? | ?? | CALL EAX 2. \*(DWORD\*)(buffer+4) = imgBase + Ox10FBC; // MOV EAX, [ESI+58h] | MOV ECX, [EAX+8] | ?? | ?? | ?? | ?? | CALL ECX 3. \*(DWORD\*)(buffer+8) = objPointer +  $0x14$ ; 4. \*(DWORD\*)(buffer+0xc) = imgBase +  $0x73c2;$ // ADD ESP,  $8h$  | RETN 5. \*(DWORD\*)(buffer+0x10) = imgBase + OxD80F; // XCHG EAX, ESP | ?? | ?? | POP ESI | RETN 6. \*(DWORD\*)(buffer+0x18) = imgBase + 0xE6F0A; // CALL LoadLibraryW
- 7. \*(DWORD\*)(buffer+0x1C) = objPointer + 0x60; // lpLibFileName

# Another Code Reuse Attack Scenario

 $\Box$  Antivirus/Protection Software hook some API to see if an untrusted code call a sequence of API in a malicious flow

 $\Box$  It is possible to use Code Reuse attack on running processes and bypass detections

# Some Proposed Mitigations

**Q** Randomization: Randomize code in image level or instruction level to stop attacker from arranging predictable gadget sequence

 $\Box$  Control flow integrity (CFI): Create a control flow graph (CFG) from code and monitor any invalid chain of control flow instructions JMP/CALL/RET based on the graph.

#### Research Ideas?

It is a very old attack but still exist. Research ideas regarding this topic?